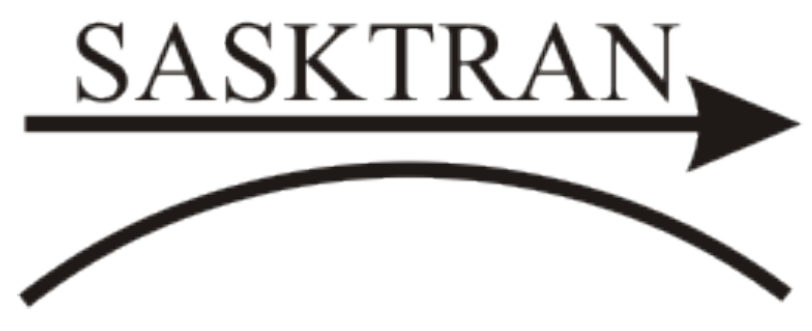

A spherical radiative transfer tool for the limb community.

Nick Lloyd, Doug Degenstein, Adam Bourassa

University of Saskatchewan

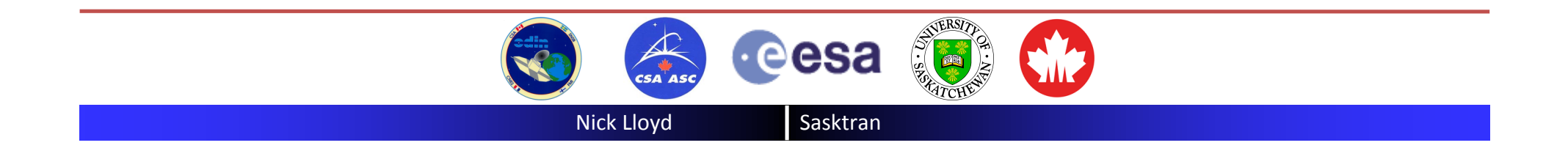

Spherical radiative transfer models are a key component of the limb scatter technique. They are essential for accurate for forward modeling in various inversion schemes.

Several radiative transfer models have been developed by various groups in the limb community but we are still at a point where no single model satisfies everyone.

SASKTRAN is the radiative transfer model developed at the University of Saskatchewan as part of the Odin-OSIRIS operations and data processing.

This is our story …..

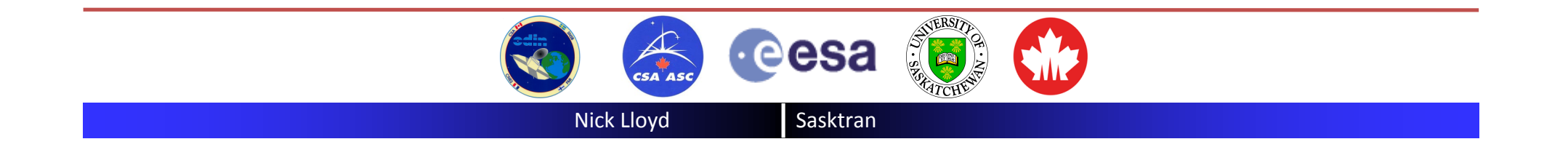

Problem: Calculate the radiance seen by a satellite looking through the atmosphere.

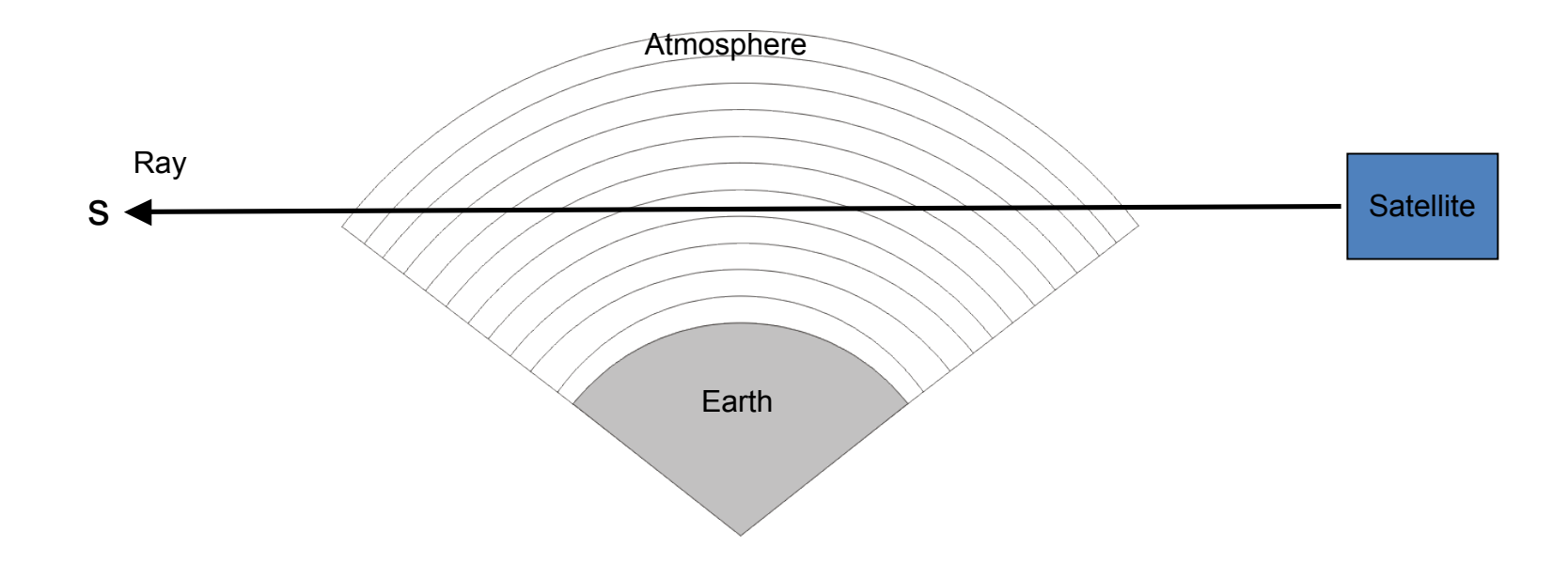

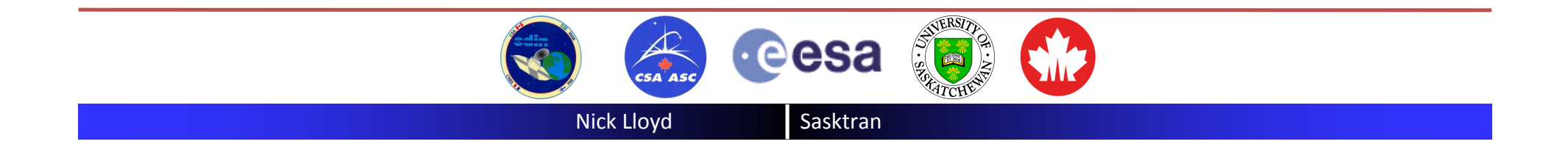

Use the equation of radiative transfer.

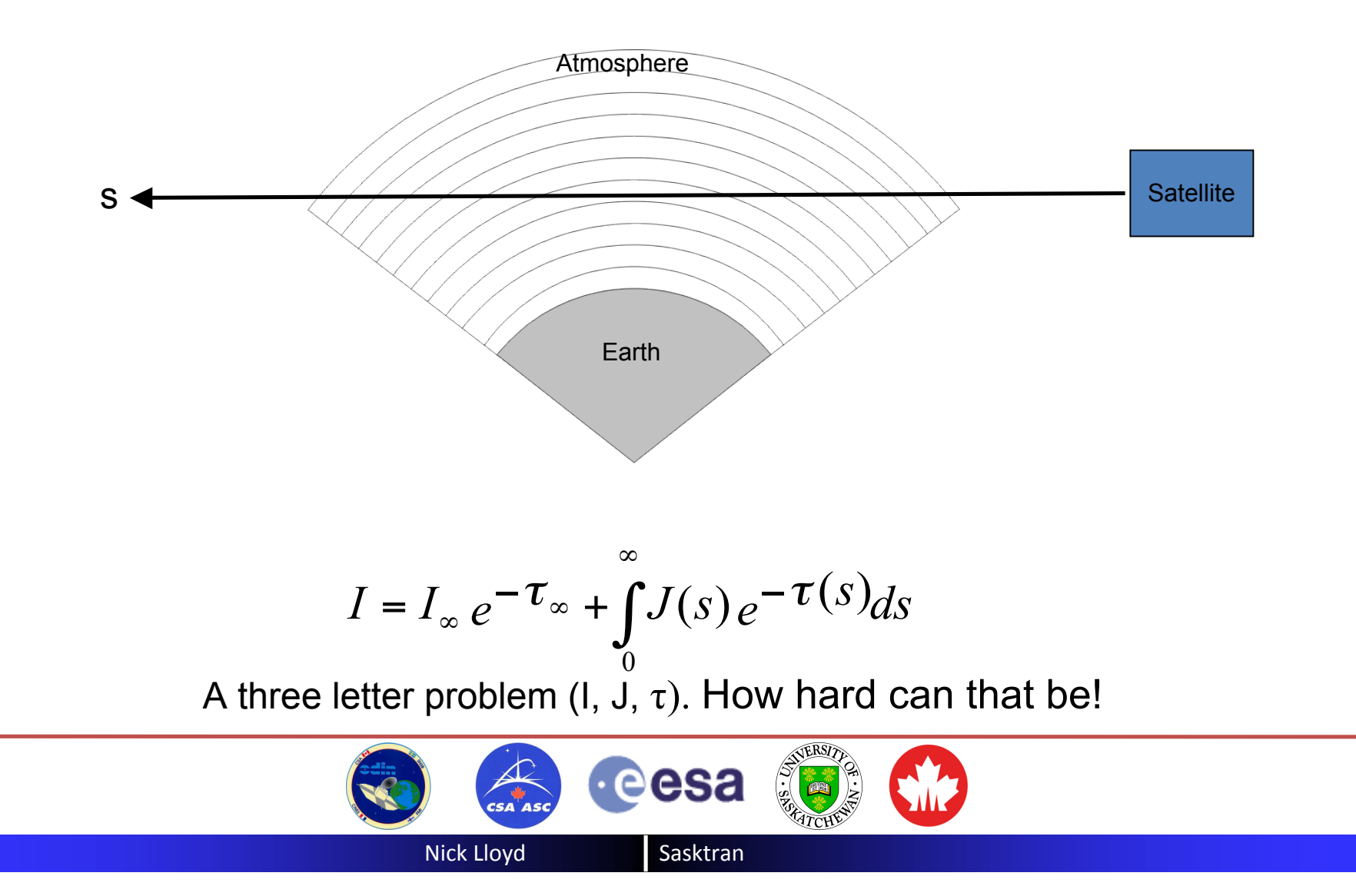

The problem reduces to finding  $J(s)$  and  $\tau(s)$ and performing the integral.

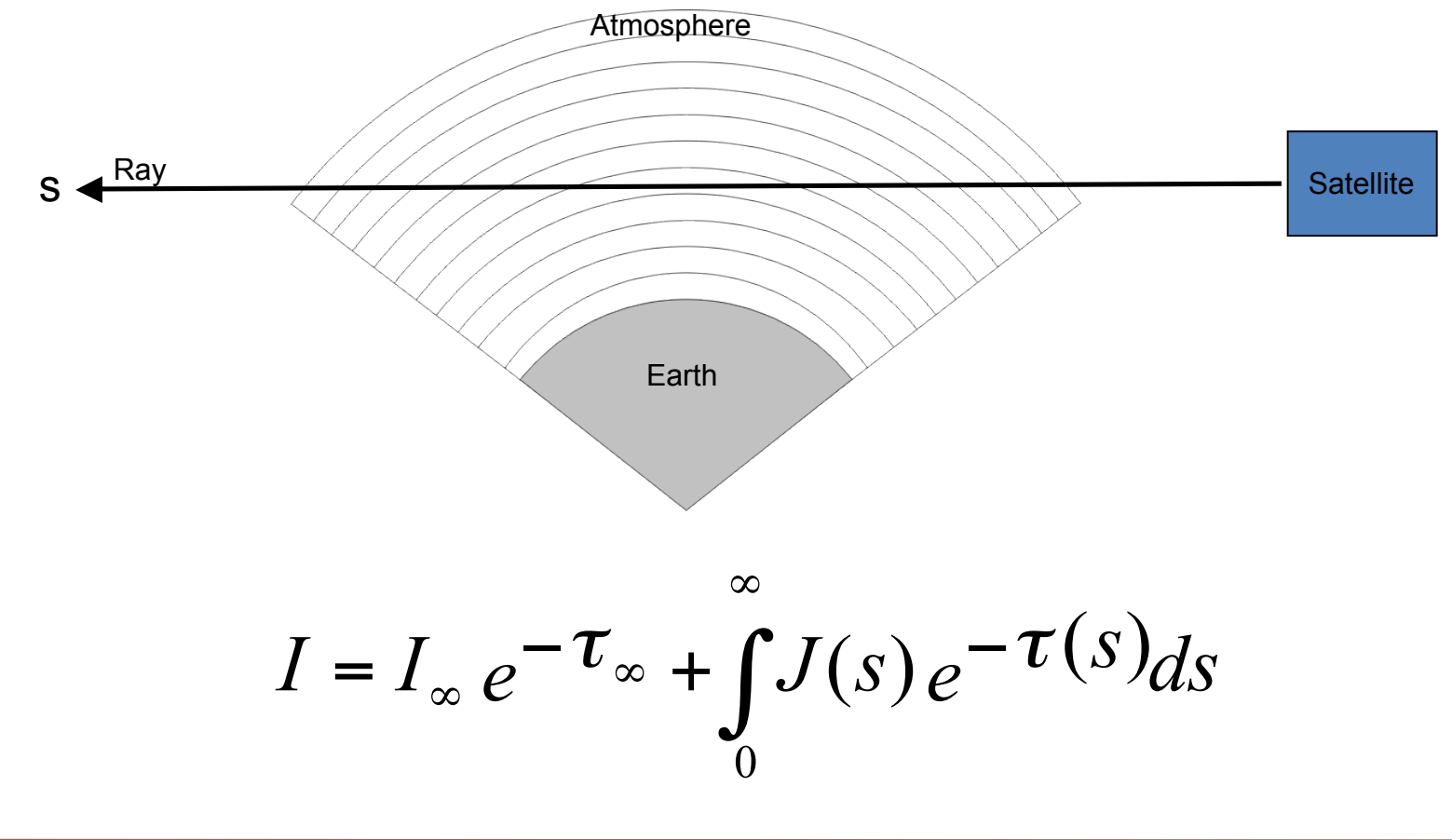

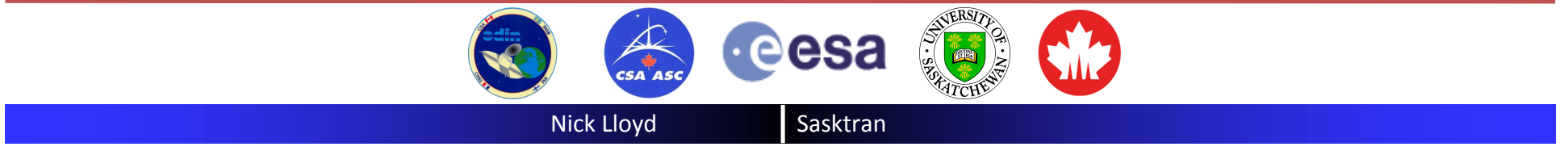

J(s) has some contribution from single scatter.

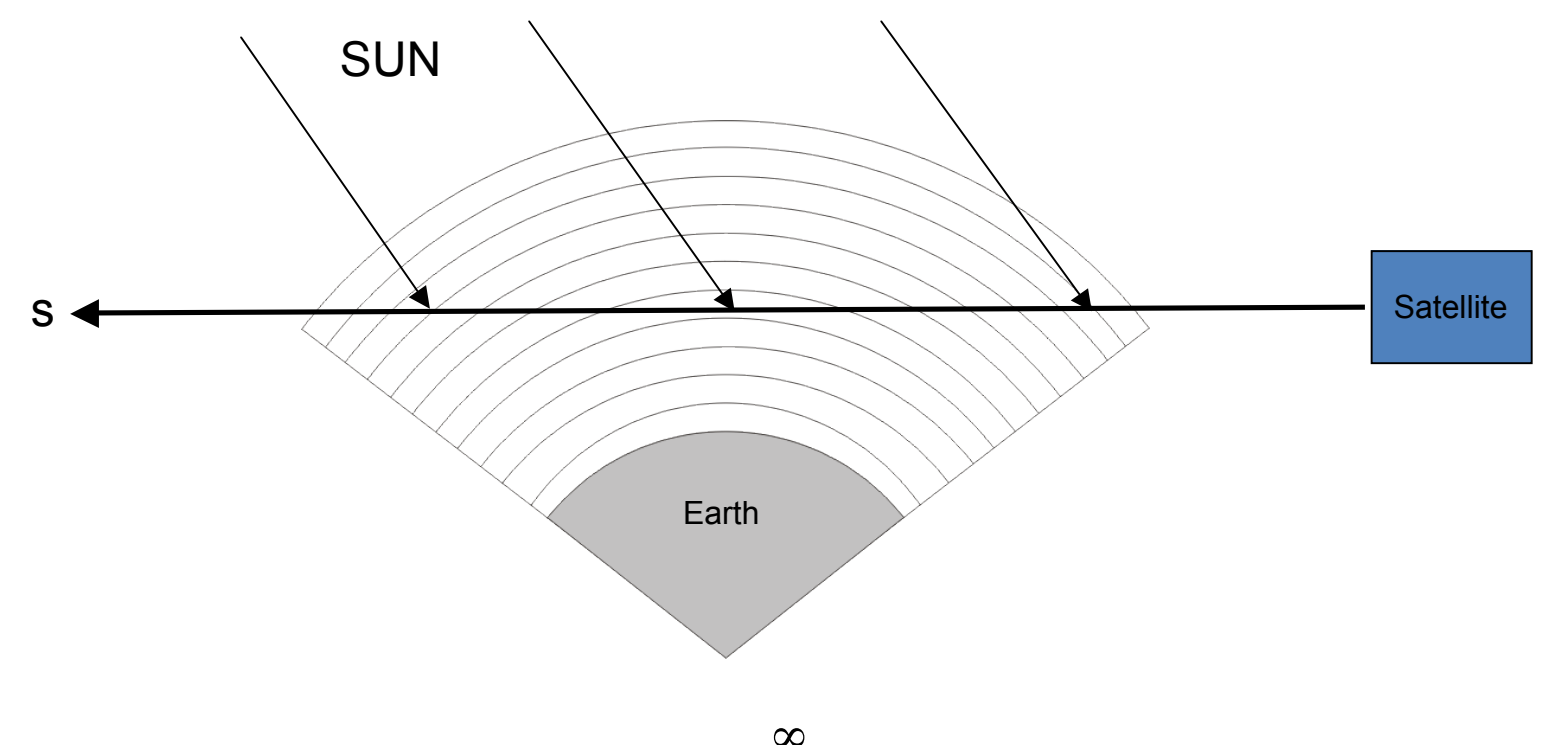

$$
I = I_{\infty} e^{-\tau_{\infty}} + \int_{0}^{\infty} J(s) e^{-\tau(s)} ds
$$

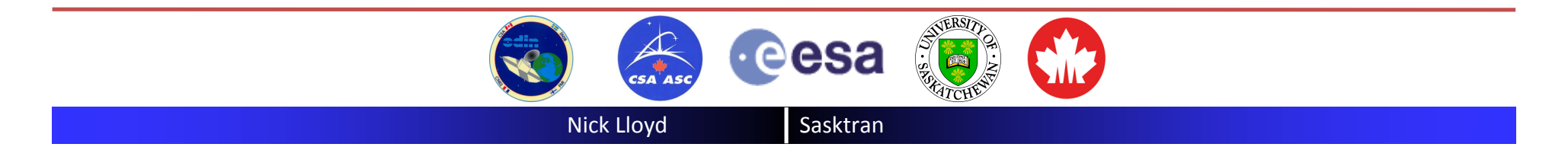

#### **Radiative Transfer**

J(s) has some contribution from diffuse, multiple scatter.

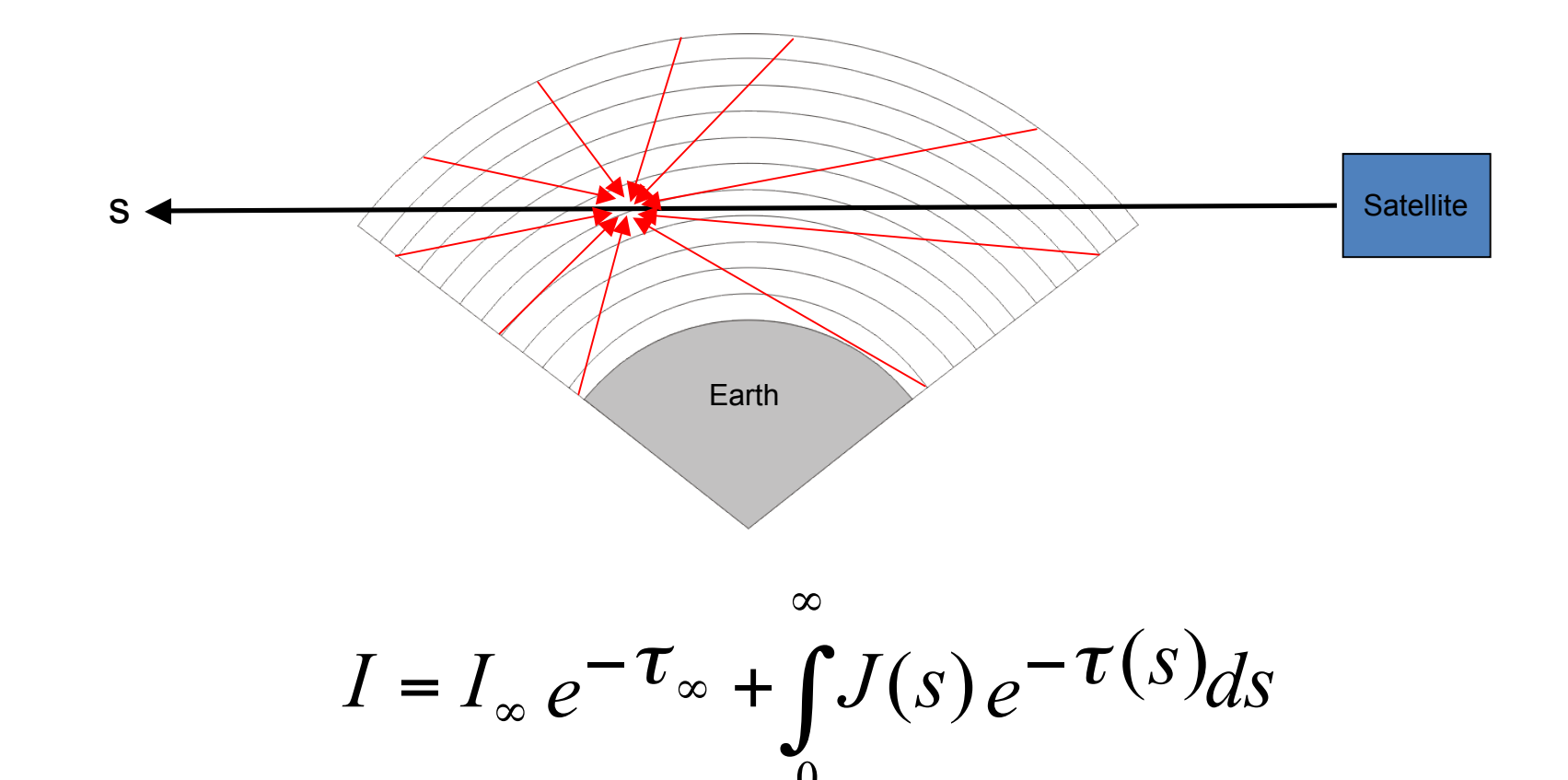

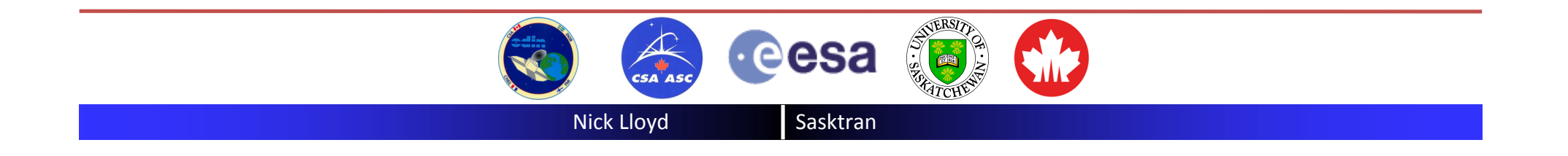

The integral can be broken into discrete sections without any loss of accuracy.

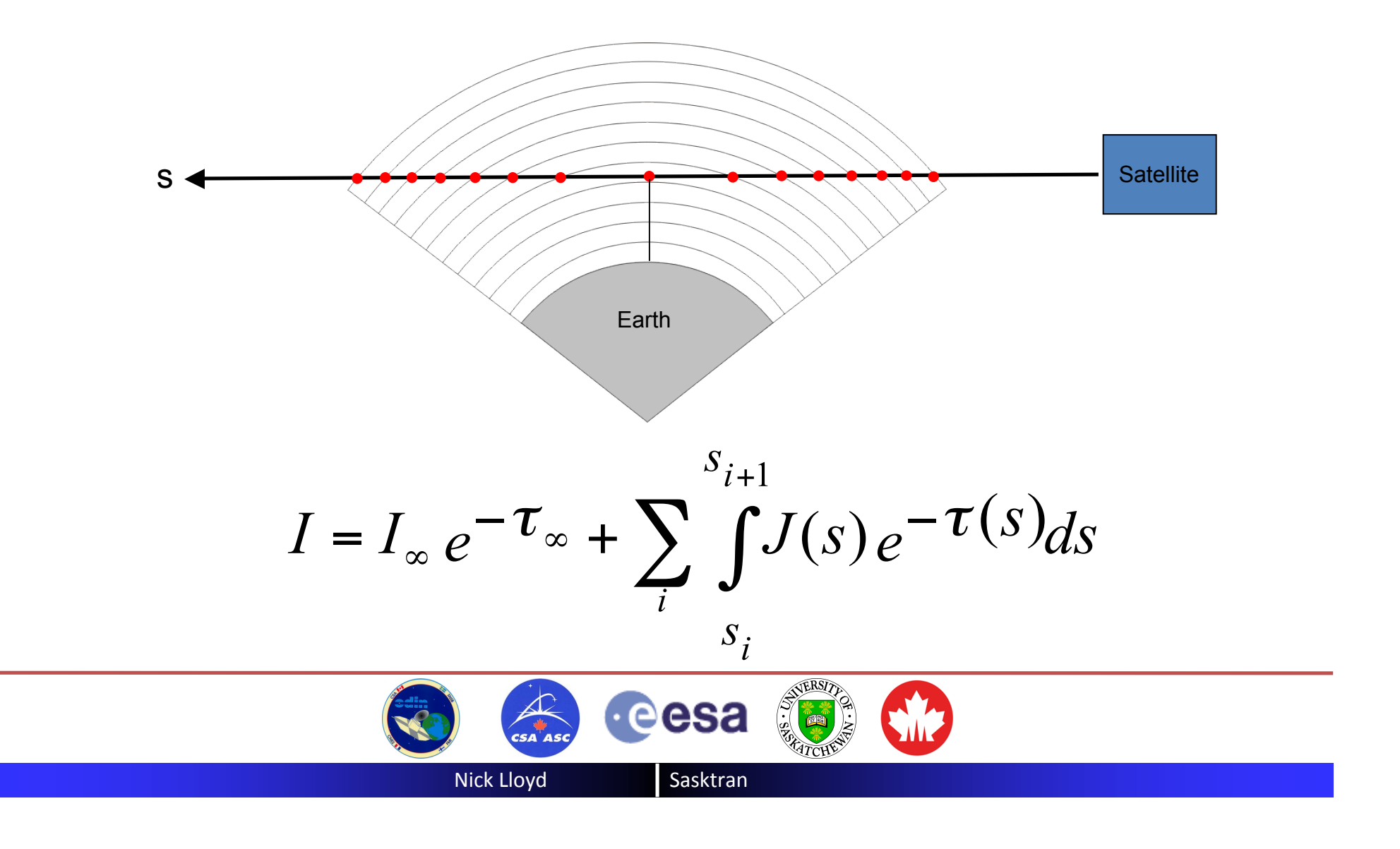

The integral across each ray segment can be approximated using a quadrature technique.

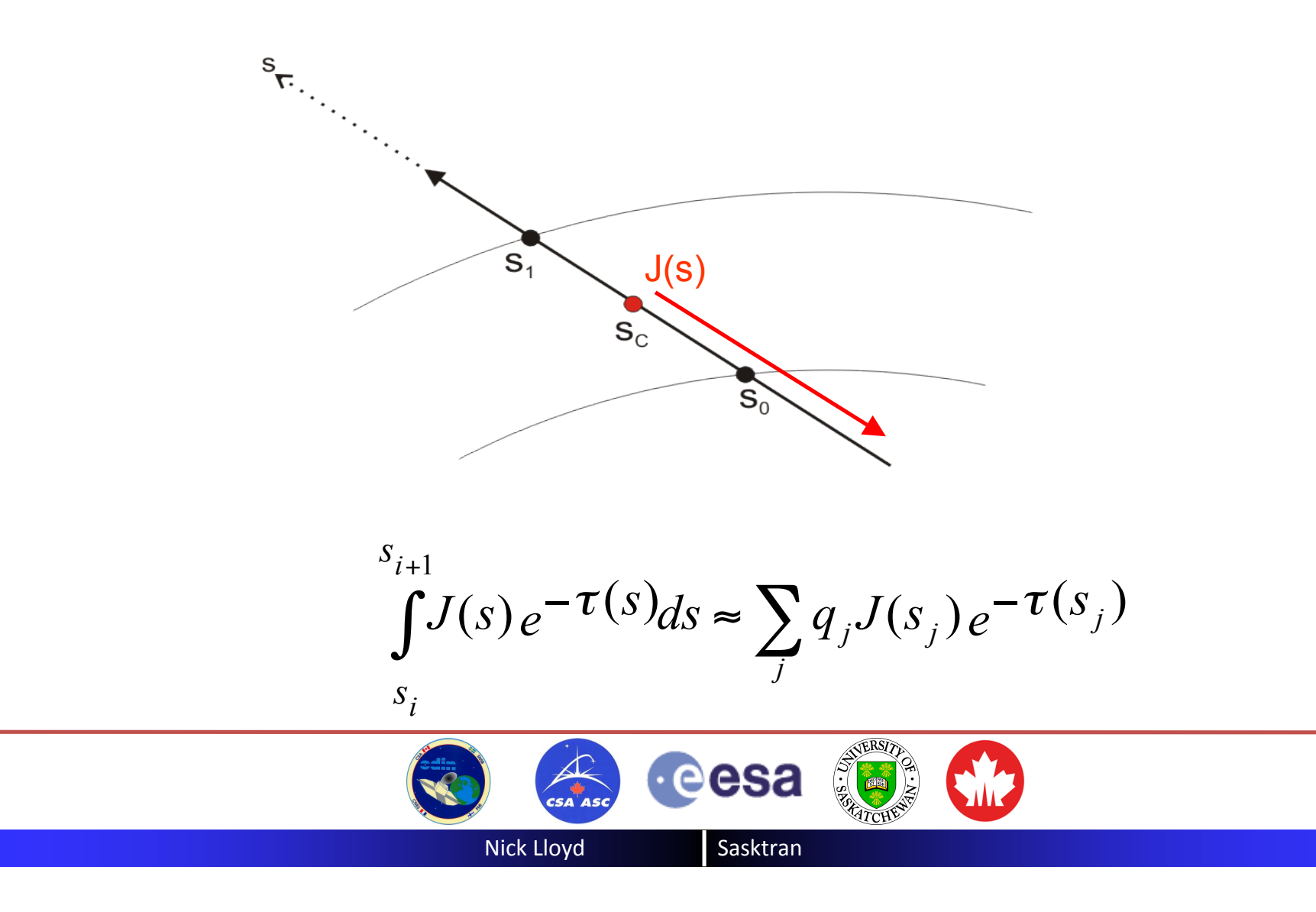

# We need the single scatter contribution to J(s) at any point in the atmosphere.

 $SO$  ....

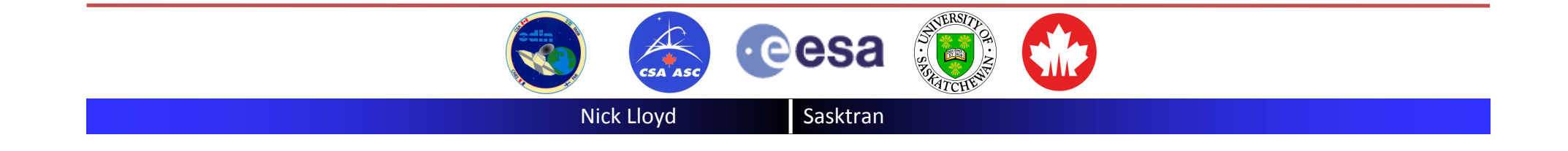

Place Sun on Z axis. Colatitude is now solar zenith angle. To first order, solutions are independent of solar longitude.

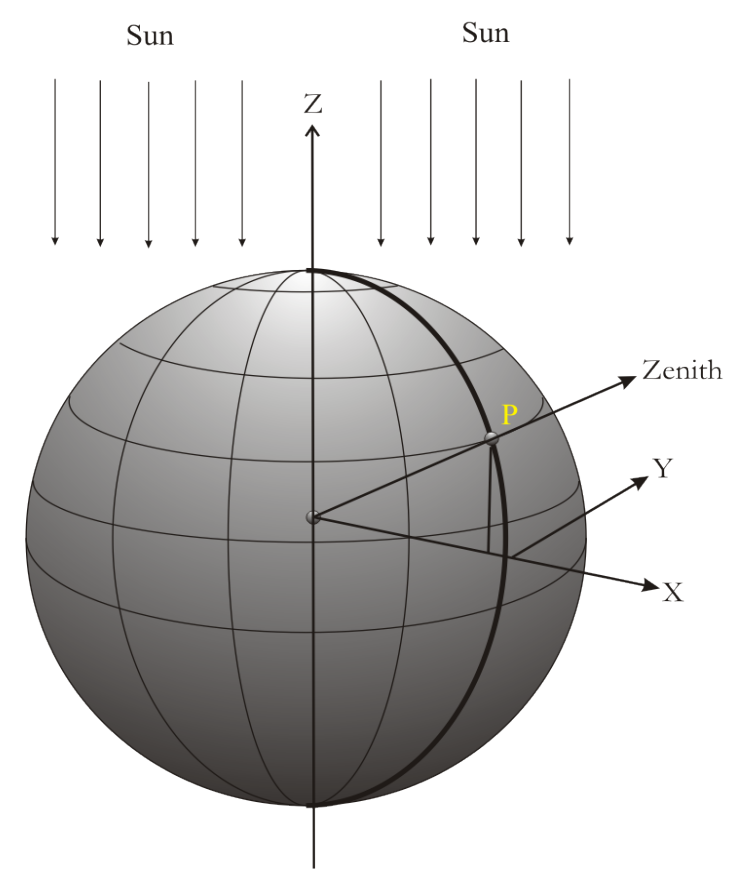

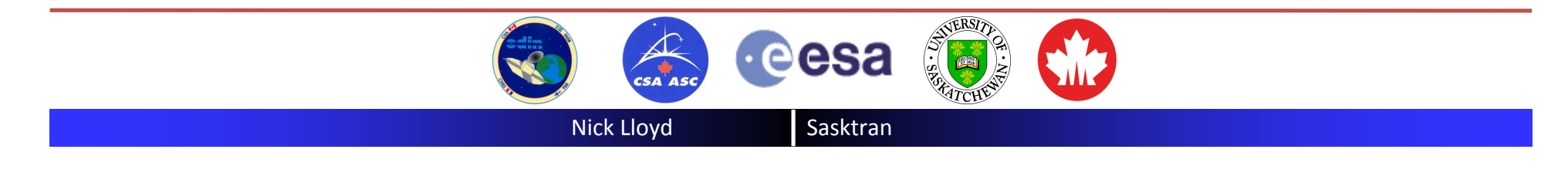

## Single Scatter Terms: Solar Transmission Table

Single scatter source terms are quickly evaluated by interpolating the optical depth of the Sun stored in the solar transmission table.

$$
J_{SS}(s) = \sum_{i} w_{i} S_{i}
$$

2-D table is a function of height and solar zenith angle.

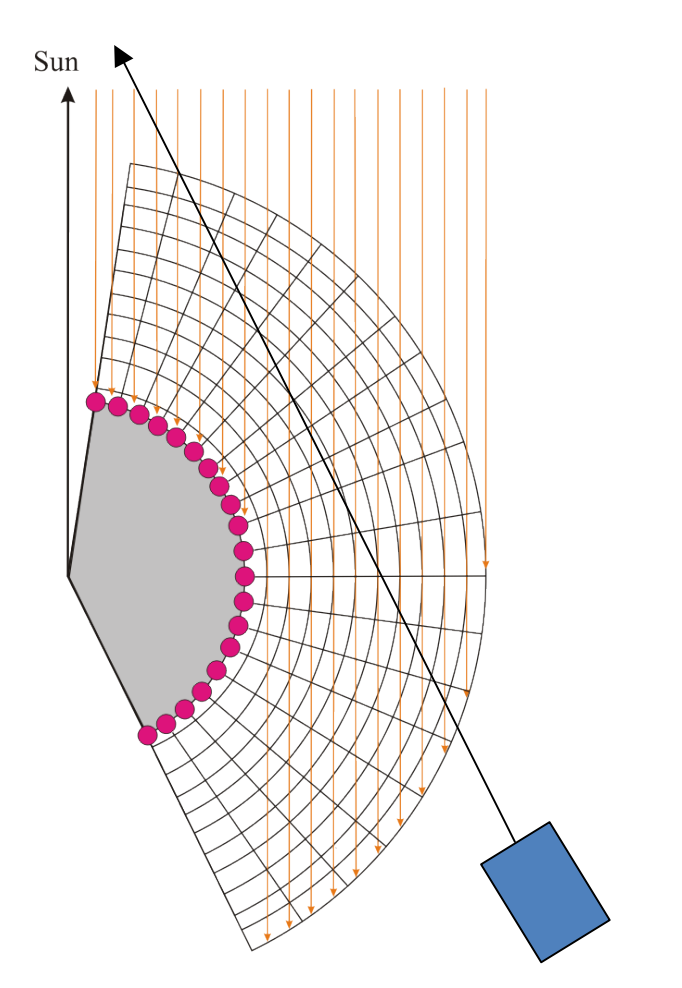

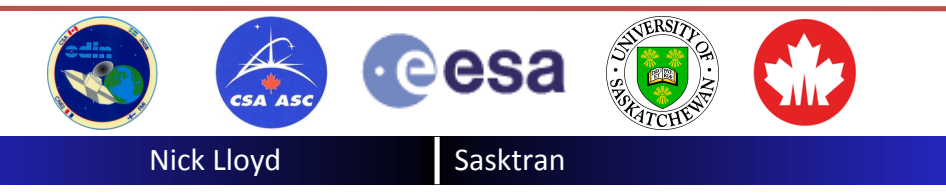

# We need the multiple scatter contribution to J(s) at every point in the atmosphere.

 $SO$  ....

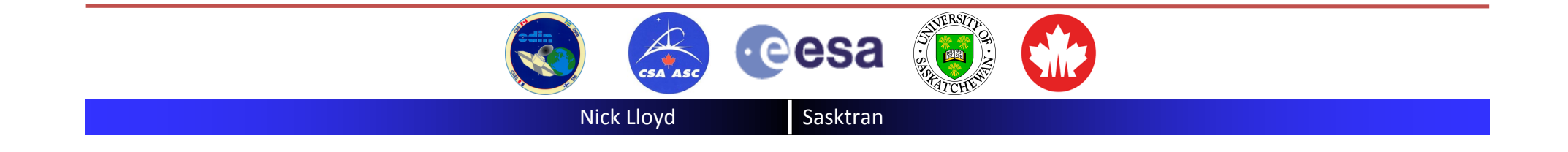

### Multiple Scatter Terms: Diffuse Points Table

Diffuse source functions terms are quickly evaluated by interpolating the outbound diffuse source functions stored at each point in the Diffuse Points Table

$$
J_{MS}(s) = \sum_{j} w_j D_j
$$

Linearly interpolate in height and solar zenith angle, up to 4 points. Three point vertex interpolation on each outbound unit sphere. Thus "J" can have as many as 12 components.

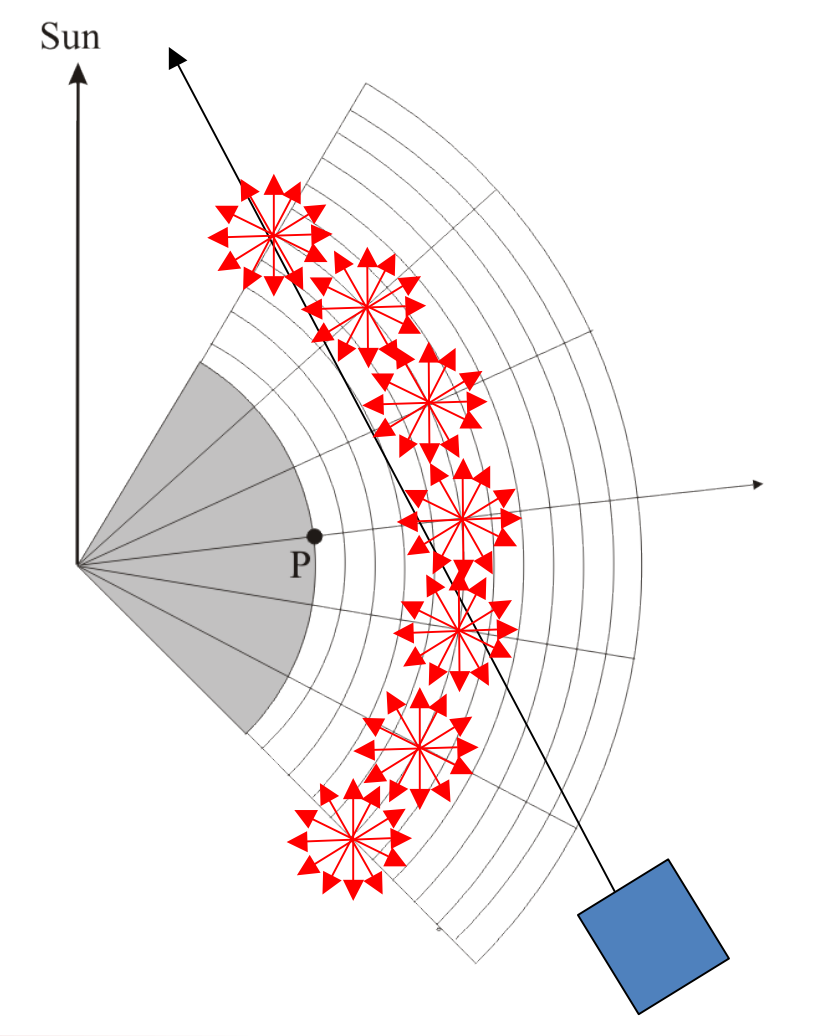

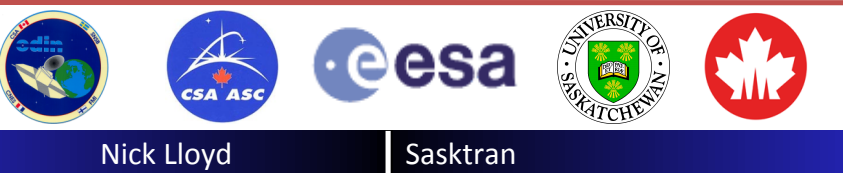

The equation of radiative transfer

$$
I = I_{\infty} e^{-\tau_{\infty}} + \int_{0}^{\infty} J(s) e^{-\tau(s)} ds
$$

becomes

$$
I = I_{SS} + I_{MS}
$$

where,

$$
I_{SS} = \sum_{k} w_k S(k)
$$

The total radiance at a point is the sum of a single scatter term and a multiple scatter term

The weighted sum of all the interpolated single scatter source terms that contribute to all of the quadrature points on all of the segments along the ray.

The weighted sum of all the diffuse source terms that contribute to all of the quadrature points on all of the segments along the ray.

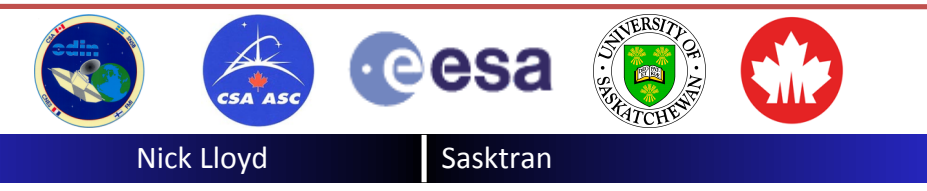

$$
I_{MS} = \sum w_j D(j)
$$

*j*

Step 1. Calculate incoming radiance at all the diffuse points.

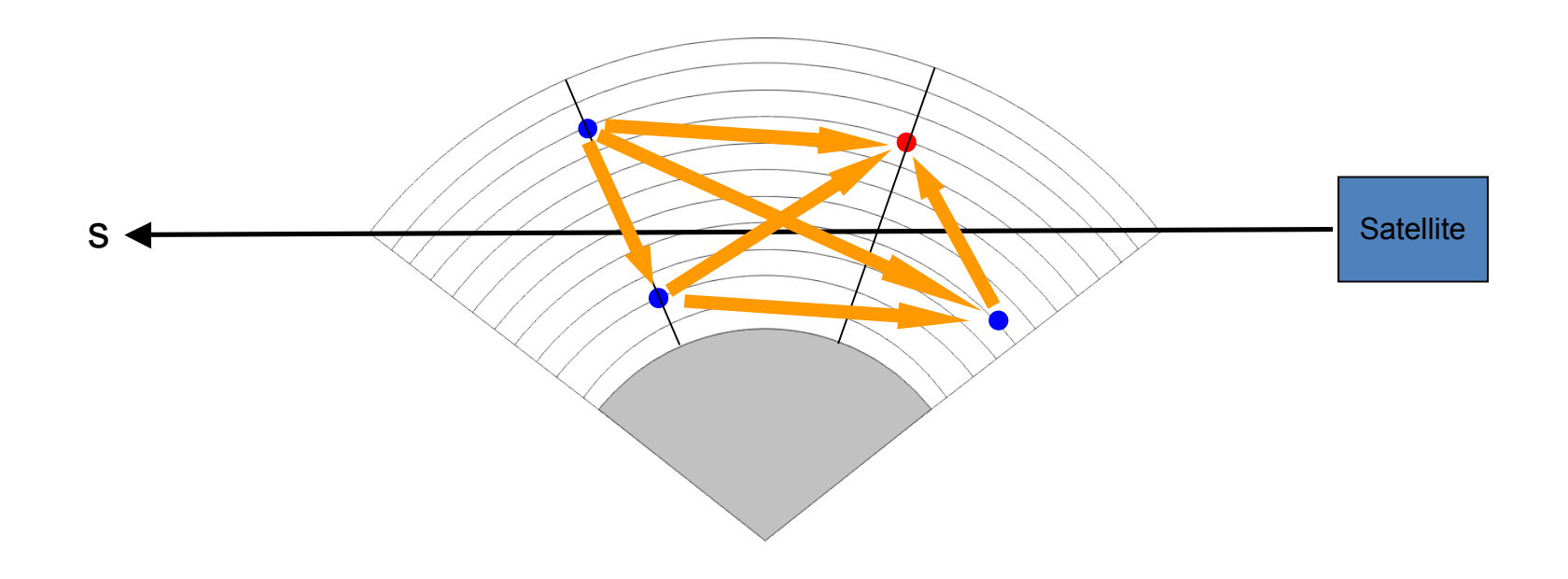

Use the outbound source functions at each diffuse point to calculate the incoming radiances at other points

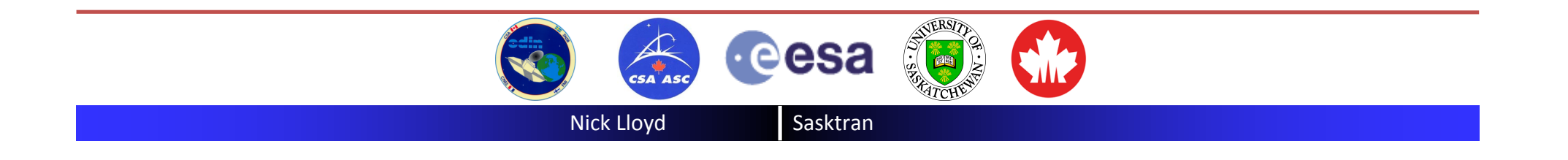

Step 2. Calculate outbound source functions at all diffuse points

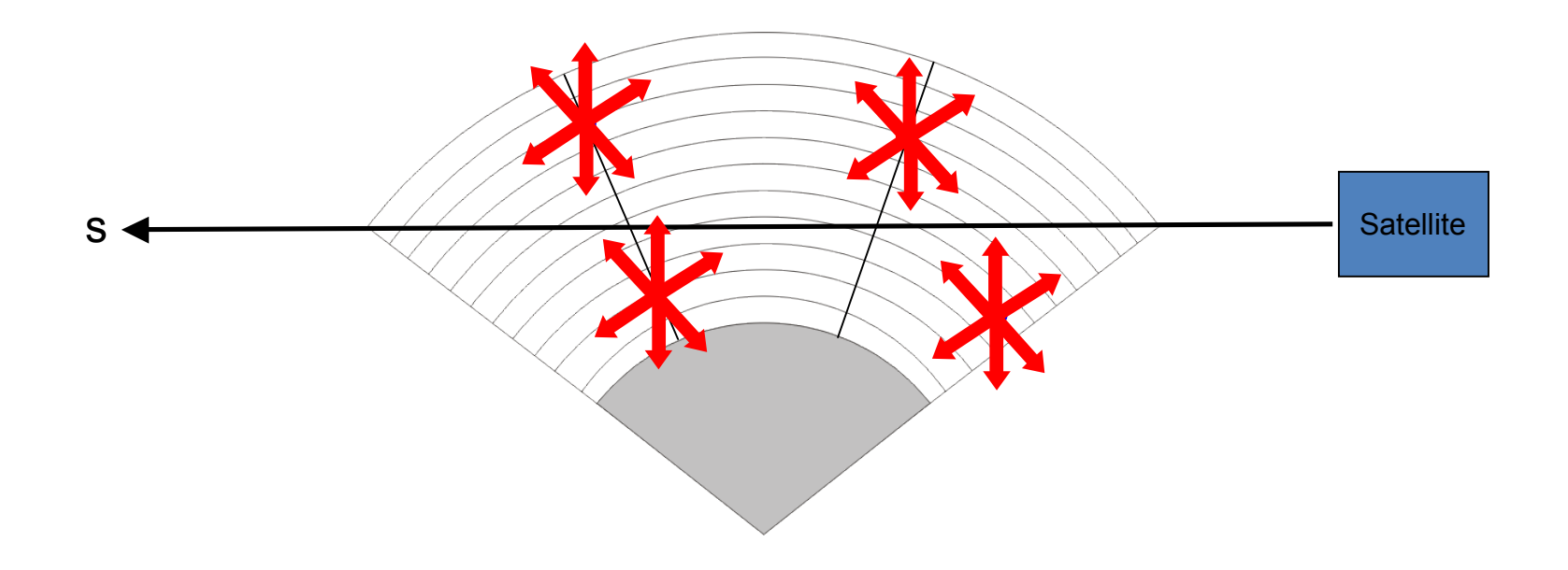

Scatter the incoming radiances to generate next order of outbound source functions

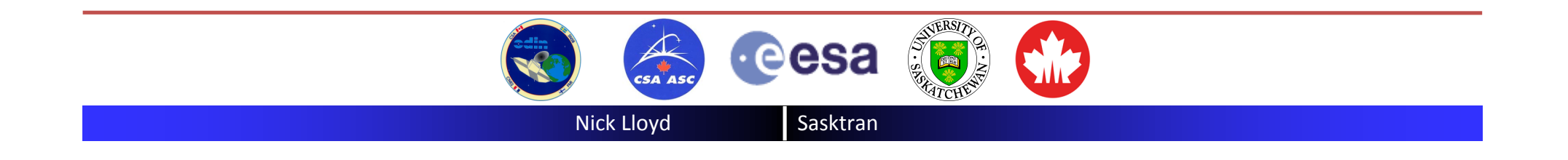

Step 3. Repeat until convergence.

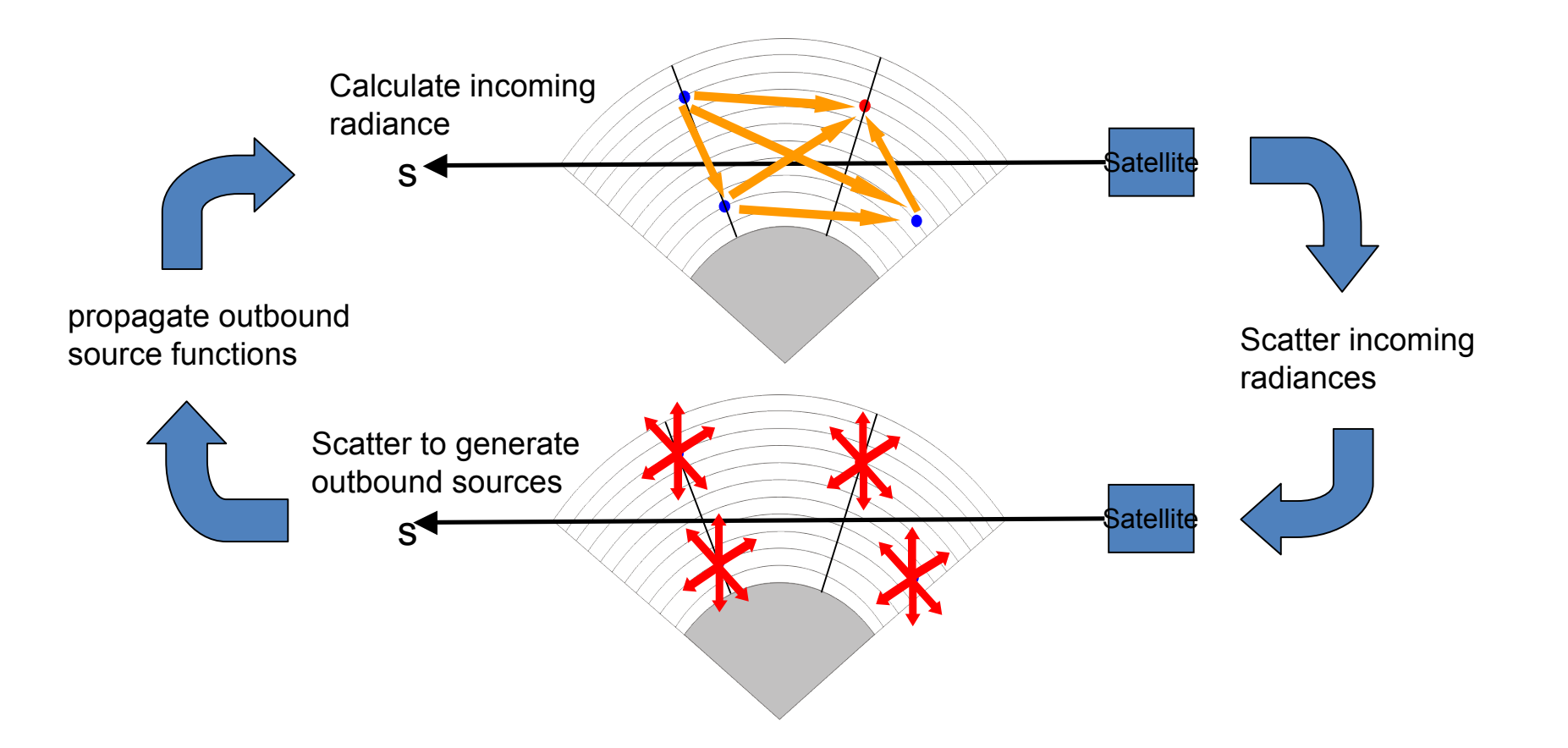

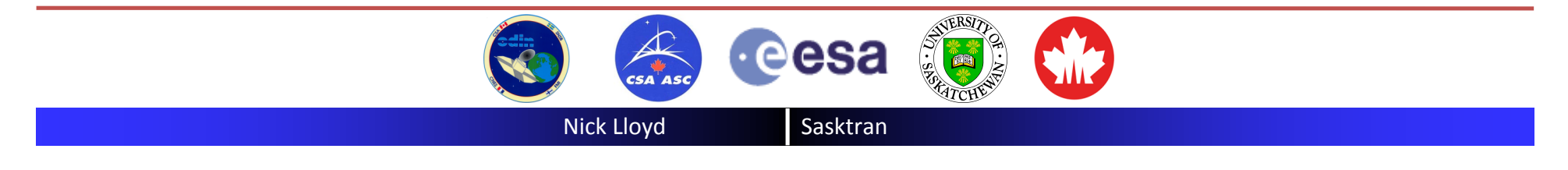

#### **Atmospheric Contract Contract Contract Contract Contract Contract Contract Contract Contract Contract Contract Contract Contract Contract Contract Contract Contract Contract Contract Contract Contract Contract Contract Co**

Final Step. Calculate the radiative transfer integral along the rays of interest.

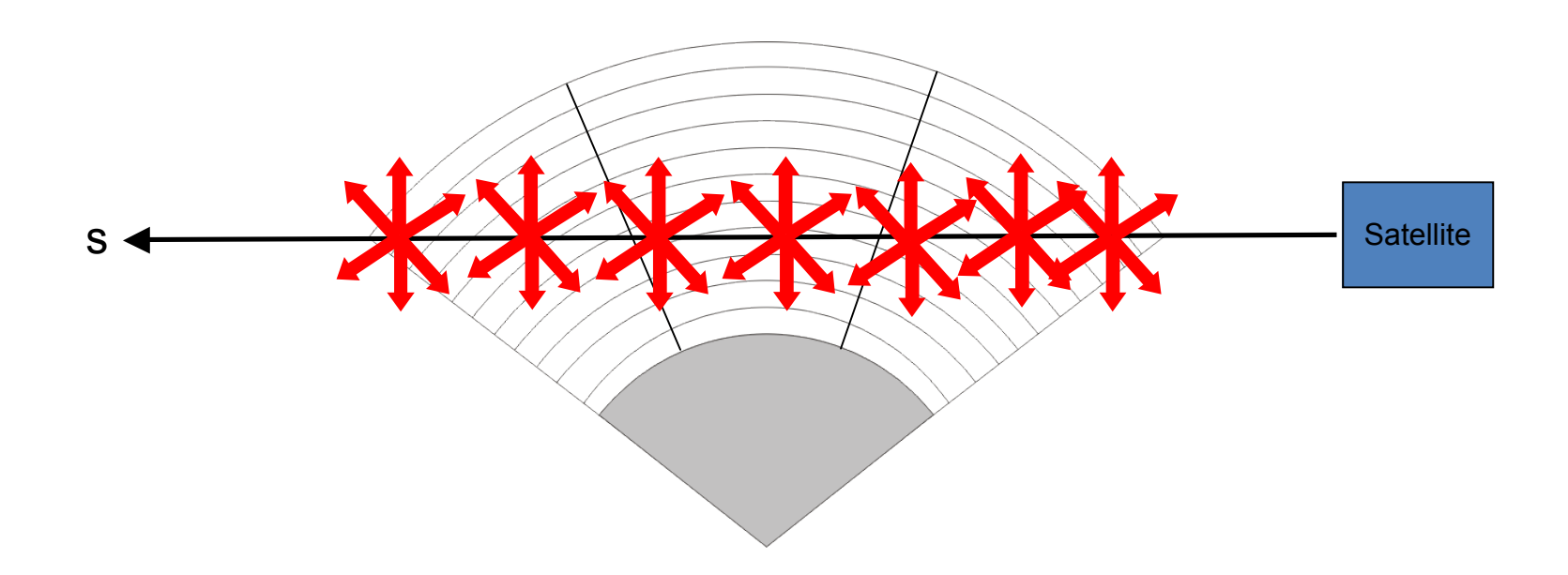

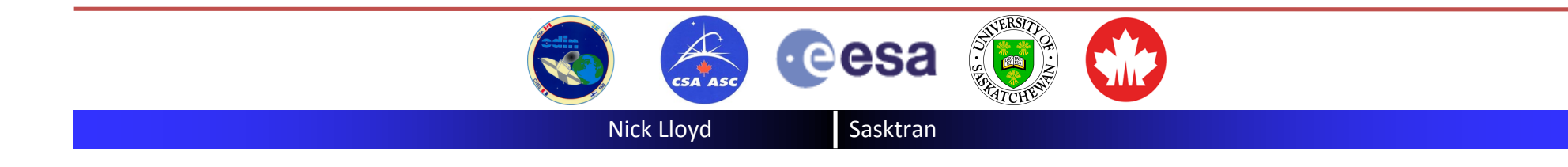

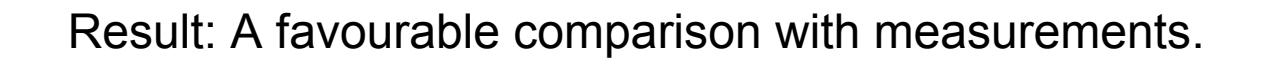

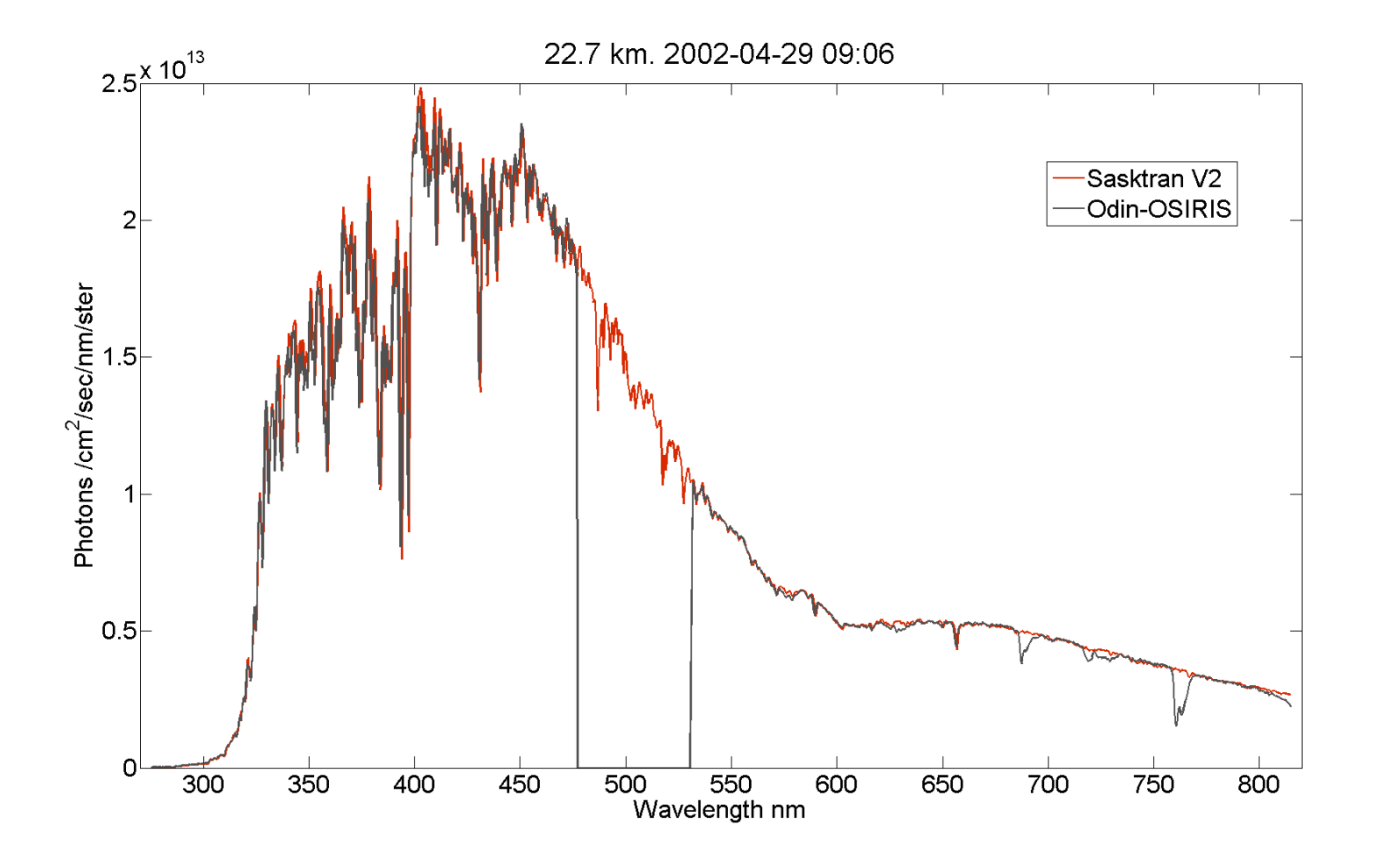

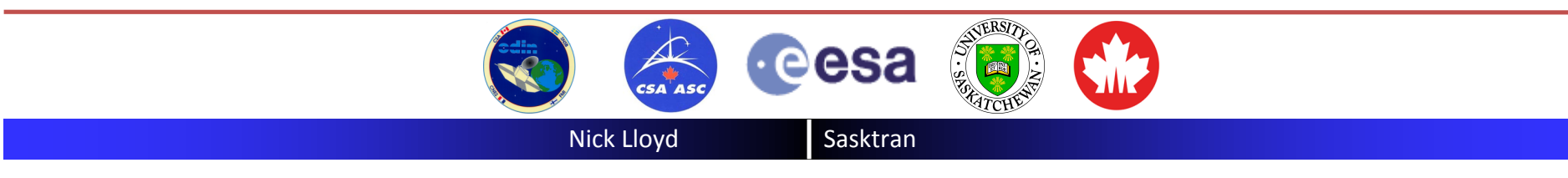

#### **Atmospheric Contract Contract Contract Contract Contract Contract Contract Contract Contract Contract Contract Contract Contract Contract Contract Contract Contract Contract Contract Contract Contract Contract Contract Co**

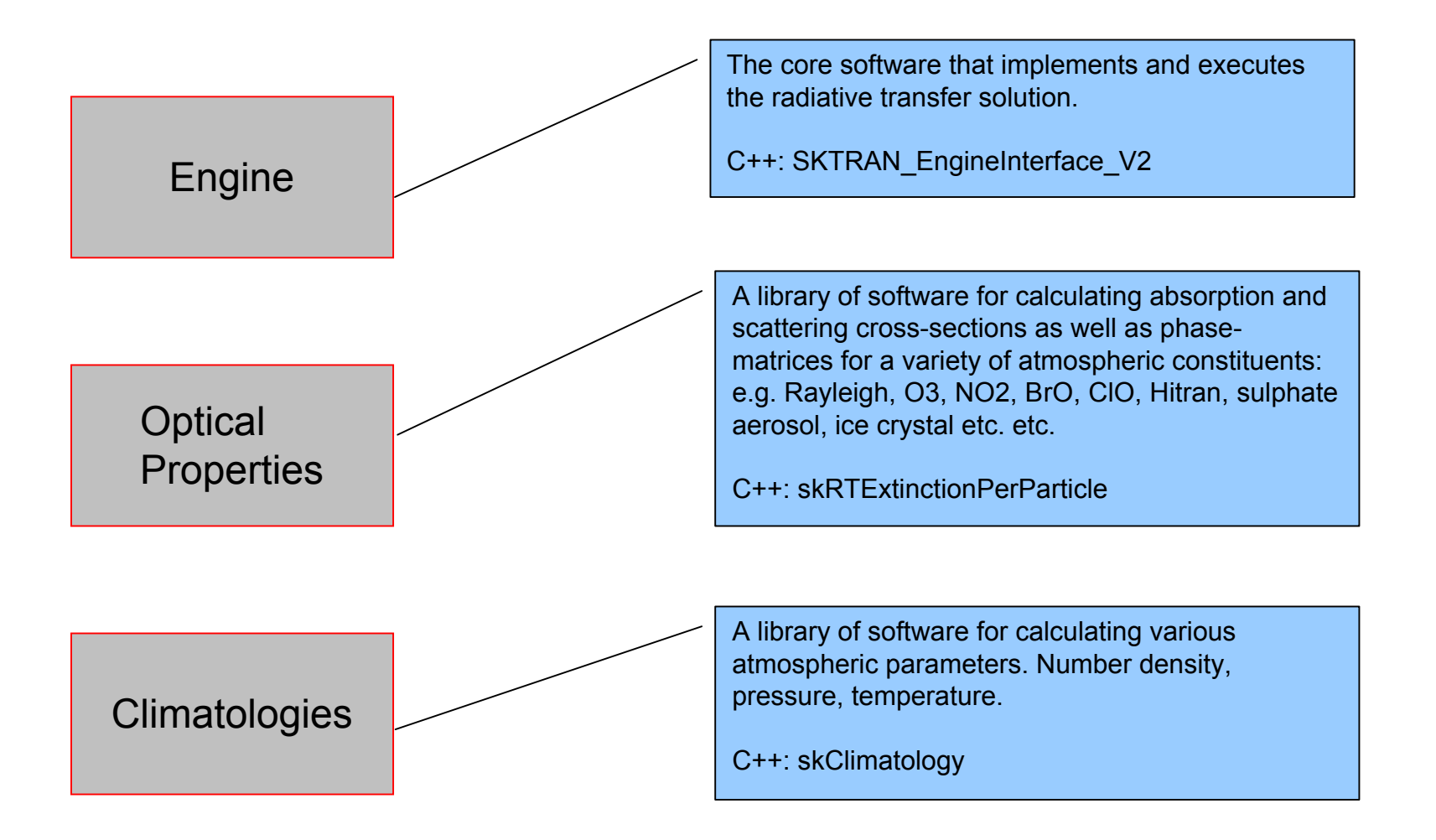

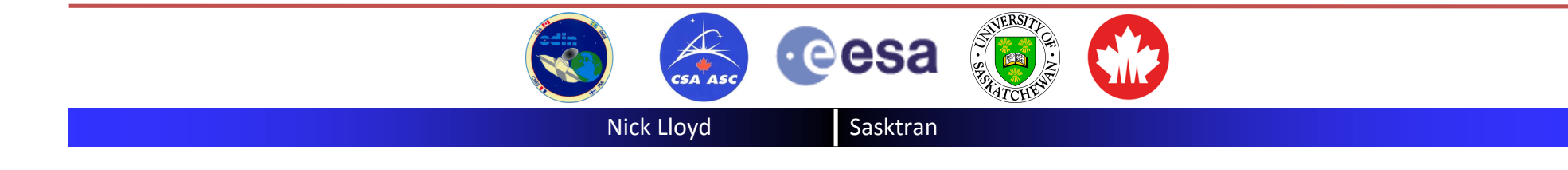

#### **Atmospheric Contract Contract Contract Contract Contract Contract Contract Contract Contract Contract Contract Contract Contract Contract Contract Contract Contract Contract Contract Contract Contract Contract Contract Co**

## SASKTRAN Engine: A two stage, multi-threaded

processing engine.

1. Geometry Calculations

Trace all rays through the atmosphere. Precalculate J(s) index lookup tables and quadrature weights for radiative transfer integrals. Assumes ray tracing is independent of wavelength.

Single threaded in V2 but this will change.

2. Wavelength Calculations

Convert J(s) index lookup tables to pointers and apply wavelength dependent cross-sections and phase matrices. Evaluate single scatter terms once only. Execute multiple scatter terms required number of iterations

Multi-threaded in wavelength.

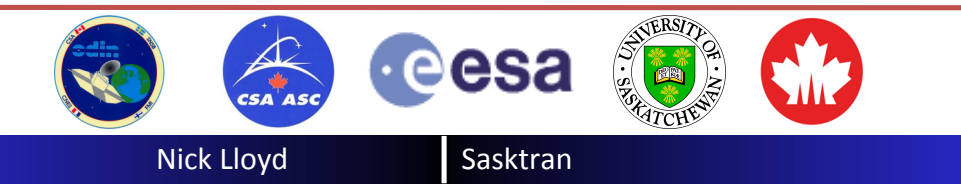

#### Implemented in C++.

Linux and Windows. 32 bit and 64 bit

#### User defined everything!

- Ray tracing grids
- Diffuse point profiles
- Solar transmission tables
- Diffuse incoming lines of sight
- Diffuse outbound directions
- Quadrature schemes
- Unlimited list of species.

Sensible defaults are provided by the code but power is under the hood for the adventurous user.

#### ~60 C++ classes define V2 engine

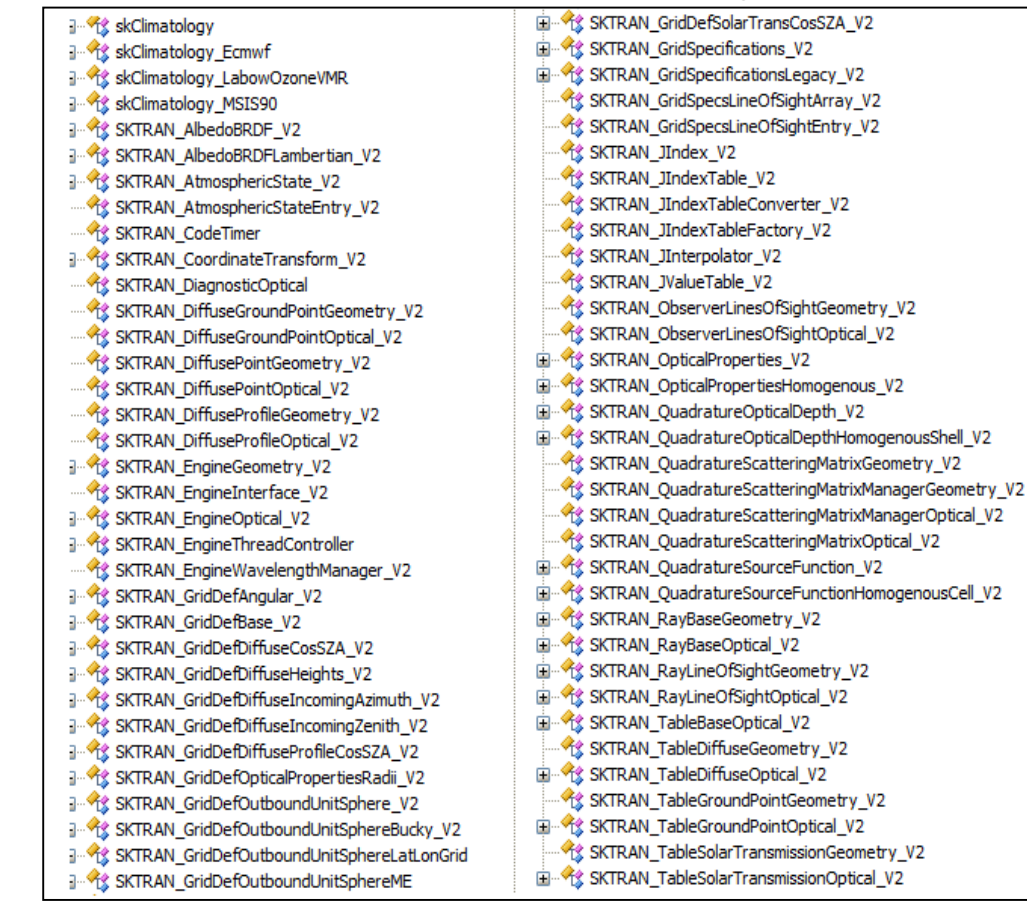

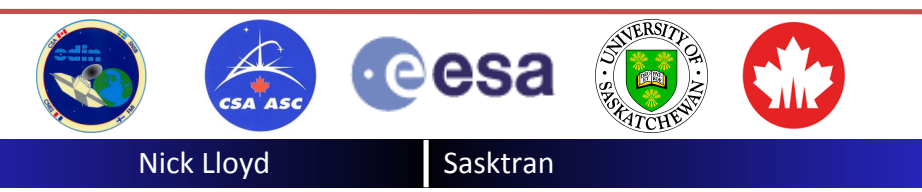

#### **Atmospheric Contract Atmospheric Software Organization: Optical Properties Contract Atmospheric Contract Atmospheric Contract Atmospheric Contract Atmospheric Contract Atmospheric Contract Atmospheric Contract Atmospher**

The optical properties is a library of C++ objects that provide the absorption, scattering and extinction cross-sections of various atmospheric constituents. Cross-sections are assumed to be a function of atmospheric state (T,P etc.)

They all derived from a single base class: **skRTExtinctionPerParticle**

- O3 High Resolution (Bogumil)
- O3 OSIRIS resolution (Bogumil)
- O3 FTS Voigt
- O3 Bass Paur
- O3 Daumont-Brion-Malicet
- O3 GOME Burrows
- NO2 High Resolution (Bogumil)
- NO2 OSIRIS resolution (Bogumil)
- Rayleigh Simple
- Rayleigh Dry Air (Bates 1984)
- Sulphate aerosols (MIE code)
- Ice Crystals (T-Matrix code)

and many more to come: Hitran, BrO, OClO ….

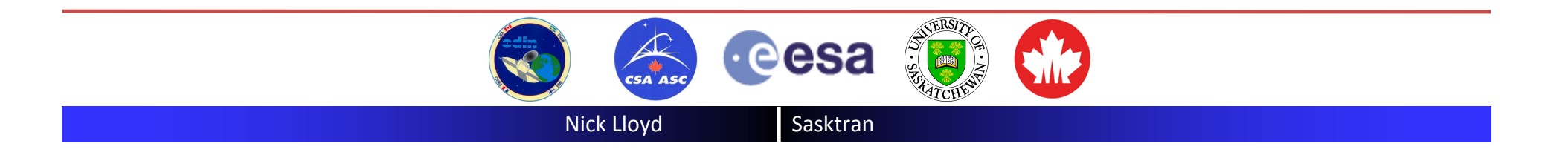

#### **Atmospheric Climatologies Atmospheric Climatologies Climatologies Climatologies**

The climatology code is a library of C++ objects that provide the number density of the various atmospheric constituents. They are required to work out the total optical properties of any volume of the atmosphere.

They all derived from a single base class: **skRTClimatology**

- ECMWF (P, T, density)
- ECMWF along Odin orbit
- MSIS-CIRA
- Labow
- User defined tables (any species)

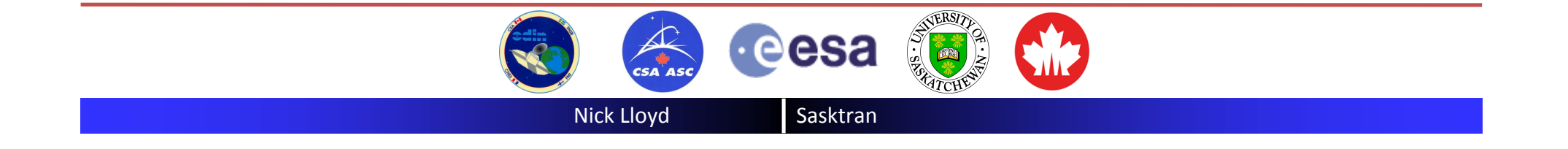

## Memory:

The Sasktran code is memory hungry: A two thread application uses 400 MB of memory. An 8 thread application uses 800 MB of memory. This strategy allows the model to cache results in memory rather than repeatedly re-calculate intermediate numbers.

## CPU:

The Sasktran code is optimized for inversion algorithms where the ray tracing code is constant but the optical properties change between iterations. Under these conditions it can calculate the radiance for N wavelengths with 20-50 orders of scatter in about 5 seconds where N is the number of processors on the machine (2.5 GHz Intel processors).

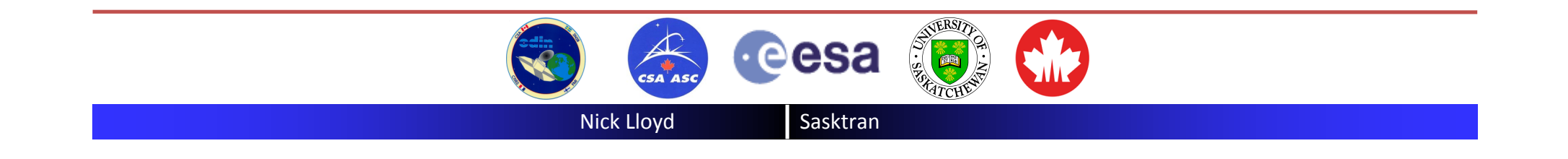

The Odin-OSIRIS data centre is reprocessing the entire 8-9 year mission. We have acquired 12 rack mounted machines. 8 machines are quad dual-core (8 processors per machine) and 4 machines are dual, dual-core (4 processors per machine).

We anticipate these machines will be able reprocess the entire mission (O3 and aerosols) within 6-9 months.

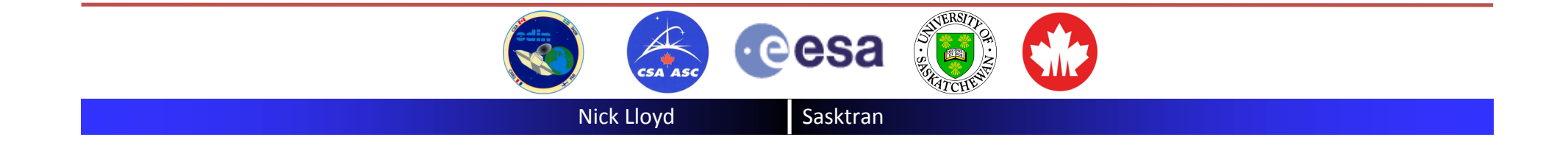

We are happy to share this code with other groups. Please contact one of use for more information.

# Thank you

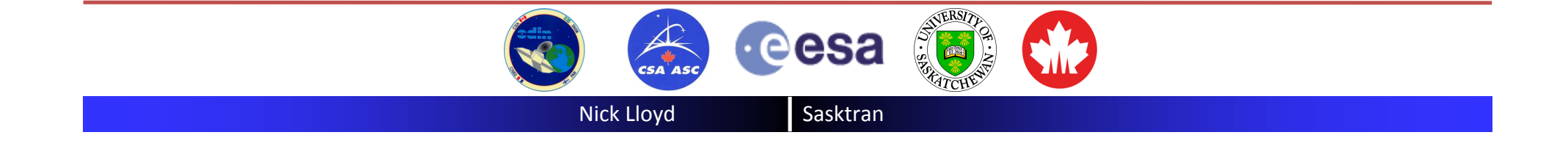